Newsletter 9 March 2022

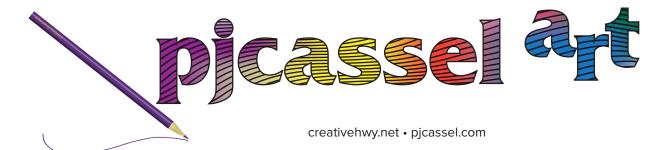

## does art matter? ... it absolutely does

I think it does, but wait, what I talking about? Creativity! In the previous newsletter, I expressed concern about my eyes. So if I'm going to go blind, why should creativity matter? Because it is good for the soul, that's why.

I need to start drawing everyday, not abstract lines, that's doesn't seem to inspire me. I used to draw all the time when I was a kid. There's not time to draw on the job, my hands scan paper, the paper is not going to give me a break. I have to draw when I get home. Today is a short commute, WFH day. I didn't have paper to scan, I had the scanned files to crop pages on and assemble into one pdf per file number.

Hopefully I'll get to spend time with my sister, shopping for art supplies. SUPPLIES? There really was no supplies there. I'm an art supply hoarder. When I pass on, my kids can have a garage sale to get rid of all the art supplies. (This is the past me talking, read on for an update from future me.)

A note of disappointment. My 2013 MacPro will not run the latest Photoshop. Grumble, grumble. The next Apple event is probably March 8, so I wait to see what if the computers are being updated this round, and if so, what I can afford. A new MacPro is not an option, so we will be checking out the other computers. I have a laptop, but I'm not sure how I feel about making it my one and only. I got switched to a laptop at work, and I don't like the extra cables that are plugged into it. Unplug everything, take computer home. Bring it back to work, figure out how to plug in the cables. I know, there's a way to tag the cables, but even so, that's time spent on cable management when I could be doing something else.

Future me here, the prospective meet up with my sister did not work out. So I started working on a design for a stencil. I did not start from scratch, I took one of my coloring pages, heavily beefed up the lines, and saved a file for the Cricut. It took me all day, am I complaining? Well, maybe a little, I had one of the design elements in the edge border that got cut off, so I had to start again. Fortunately, in the final steps of the mistake I had made, I found a faster way of doing it. Bonus technique discovered, woot! Then I began the stencil cut, waited over an hour.

**STENCIL UPDATE:** it failed, big time. I thought i I gave it a stroke, expanded it, and combined the paths, I could beef up the stencil and have no gaps. I was wrooo, wrooo, that W word. The bottom half of the braid was not connecting to the background pattern. I fixed it, and I'm cutting the second stencil. Rather, waiting on the second one to cut, it's like watching paint dry.

I had a few files to work on, I thought about drawing, but the second stencil cut is over 95% done, so I'll wait on it. The interface says it 100% done, but it's still going. It's officially done.

I spent hours, putting the file together, spent at least twp hours in cutting, the first try and the greatly awesome final product. Probably another hour in cleaning up the stencil. Popping chads (if that's the right thing to call them, some were hanging). Finding mylar everywhere.

What can this stencil be used for? Well, since it's mylar, I can use it and reuse it. (Until it rips, I'm sure.) I'm going to try watercolor paint next week. I got some tacky spray, and I see how well that works. If it doesn't, I have at least one back up plan. It passed approval with everyone in the house, wait, I didn't ask the cat. I think he blessed it, he sneezed on it. (smirk) For right now, I am completely worn out, there will be no big art attempts until next weekend.

Future, future me. I've been working on the stencil piece and it looks fab! I suppose it keeps me from complaining about the old MacPro too much. I'll put photos on Behance, and create a video when it's convenient.

Finally got to spend a day out with my sister. We met up at Jerry's Art-o-rama\* in Austin. Being her first time there, it was like the kid in a candy shop experience for her. Where to start and what to get? From there, we went to a Hobby Lobby\* in South Austin, where it was the same thing. Though Hobby Lobby\* and Michael's\* are similar, and she had been in the craft stores before, it seemed as if she was there for the first time. We had fun.

\*disclaimer: not sponsored, not affiliated

I have art for sale, or merch if you want to call it that. Please see my Merch Webpage for more details. http://pjcassel.com/merch.html